**Rvan Stephens Ron Plew** Arie D. Jones

**Fourth Edition** 

### Sams Teach Yourself

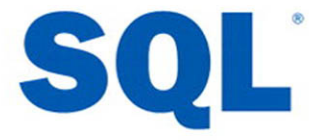

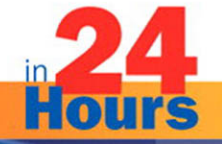

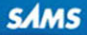

#### Sams Teach Yourself SQL®in 24 Hours, Fourth Edition

Copyright © 2008 by Sams Publishing

All rights reserved. No part of this book shall be reproduced, stored in a retrieval system, or transmitted by any means, electronic, mechanical, photocopying, recording, or otherwise, without written permission from the publisher. No patent liability is assumed with respect to the use of the information contained herein. Although every precaution has been taken in the preparation of this book, the publisher and author assume no responsibility for errors or omissions. Nor is any liability assumed for damages resulting from the use of the information contained herein.

ISBN-13: 978-0-672-33018-6 ISBN-10: 0-672-33018-0

*Library of Congress Cataloging-in-Publication Data*

*Stephens, Ryan K. Sams teach yourself SQL in 24 hours / Ryan Stephens, Ron Plew, Arie D. Jones. -- 4th ed.*

*p. cm. -- (Sams teach yourself in 24 hours) On t.p. of earlier ed. Ronald R. Plew's name appeared first. Includes indexes ISBN 978-0-672-33018-6 (pbk.) 1. SQL (Computer program language) I. Plew, Ronald R. II. Jones,*

*Arie. III. Plew, Ronald R. Sams teach yourself SQL in 24 hours. IV. Title.*

*QA76.73.S67P554 2008 005.75'6--dc22*

#### *2008016630*

Printed in the United States of America First Printing May 2008

#### **Trademarks**

All terms mentioned in this book that are known to be trademarks or service marks have been appropriately capitalized. Sams Publishing cannot attest to the accuracy of this information. Use of a term in this book should not be regarded as affecting the validity of any trademark or service mark.

#### Warning and Disclaimer

Every effort has been made to make this book as complete and as accurate as possible, but no warranty or fitness is implied. The information provided is on an "as is" basis. The authors and the publisher shall have neither liability nor responsibility to any person or entity with respect to any loss or damages arising from the information contained in this book.

#### Bulk Sales

Sams Publishing offers excellent discounts on this book when ordered in quantity for bulk purchases or special sales. For more information, please contact

U.S. Corporate and Government Sales 1-800-382-3419 corpsales@pearsontechgroup.com

For sales outside of the U.S., please contact

International Sales international@pearson.com

#### This Book Is Safari Enabled **Safari**

The Safari®Enabled icon on the cover of your favorite technology book means the book is available **EDOKS ONLINE THROUGH SAFARI BOOKShelf.** When you buy this book, you get free access to the online edition for 45 days.

Safari Bookshelf is an electronic reference library that lets you easily search thousands of technical books, find code samples, download chapters, and access technical information whenever and wherever you need it.

To gain 45-day Safari Enabled access to this book:

- ▶ Go to<http://www.informit.com/onlineedition>
- $\blacktriangleright$  Complete the brief registration form
- Enter the coupon code SNRG-H3DO-9TLV-YNOV-03VU

If you have difficulty registering on Safari Bookshelf or accessing the online edition, please email customerservice@safaribooksonline.com.

#### Associate Publisher *Mark Taub*

Acquisitions Editor *Trina MacDonald*

Development Editor *Michael Thurston*

Managing Editor *Patrick Kanouse*

Project Editor *Mandie Frank*

Copy Editor *Heather Wilkins Editorial Services*

Indexer *Heather McNeil*

Proofreader *Matt Purcell*

Technical Editor *Steve Cvar*

Publishing **Coordinator** *Olivia Basegio*

Designer *Gary Adair*

Composition *Bronkella Publishing* 

# Introduction

Welcome to the world of relational databases and SQL! This book is written for those selfmotivated individuals out there who would like to get an edge on relational database technology by learning the Structured Query Language—SQL. This book was written primarily for those with very little or no experience with relational database management systems using SQL. This book also applies to those who have some experience with relational databases but need to learn how to navigate within the database, issue queries against the database, build database structures, manipulate data in the database, and more. This book is not geared toward individuals with significant relational database experience who have been using SQL on a regular basis.

## What This Book Intends to Accomplish

This book was written for individuals with little or no experience using SQL or those who have used a relational database, but their tasks have been very limited within the realm of SQL. Keeping this thought in mind, it should be noted up front that this book is strictly a learning mechanism, and one in which we present the material from ground zero and provide examples and exercises with which to begin to apply the material covered. This book is not a complete SQL reference and should not be relied on as a sole reference of SQL. However, this book combined with a complete SQL command reference could serve as a complete solution source to all of your SQL needs.

## What We Added to This Edition

This edition contains the same content and format as the first through third editions. We have been through the entire book, searching for the little things that could be improved to produce a better edition. We have also added concepts and commands from the new SQL standard, SQL:2003, to bring this book up to date, making it more complete and applicable to today's SQL user. The most important addition was the use of MySQL for hands-on exercises. By using an open source database such as MySQL, all readers have equal opportunity for participation in hands-on exercises.

Sams Teach Yourself SQL in 24 Hours

## What You Need

You might be wondering, what do I need to make this book work for me? Theoretically, you should be able to pick up this book, study the material for the current hour, study the examples, and either write out the exercises or run them on a relational database server. However, it would be to your benefit to have access to a relational database system to which to apply the material in each lesson. The relational database to which you have access is not a major factor because SQL is the standard language for all relational databases. Some database systems that you can use include Oracle, Sybase, Informix, Microsoft SQL Server, Microsoft Access, MySQL, and dBASE.

## Conventions Used in This Book

For the most part, we have tried to keep conventions in this book as simple as possible.

Many new terms are printed in italics.

In the listings, all code that you type in (input) appears in boldface monospace. Output appears in standard monospace. Any code that is serving as a placeholder appears in *italic monospace*.

SQL code and keywords have been placed in uppercase for your convenience and general consistency. For example:

#### **SELECT \* FROM PRODUCTS\_TBL;**

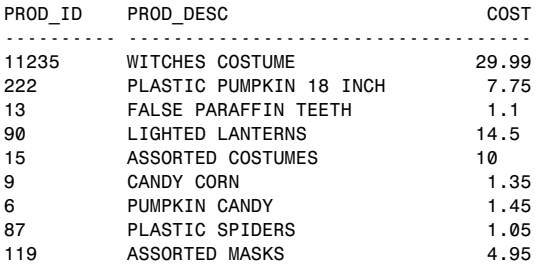

9 rows selected.

The following special design features enhance the text:

There are syntax boxes to draw your attention to the syntax of the commands discussed during each hour.

SELECT [ ALL | \* | DISTINCT *COLUMN1*, *COLUMN2* ] FROM TABLE [ , *TABLE2* ];

### Introduction

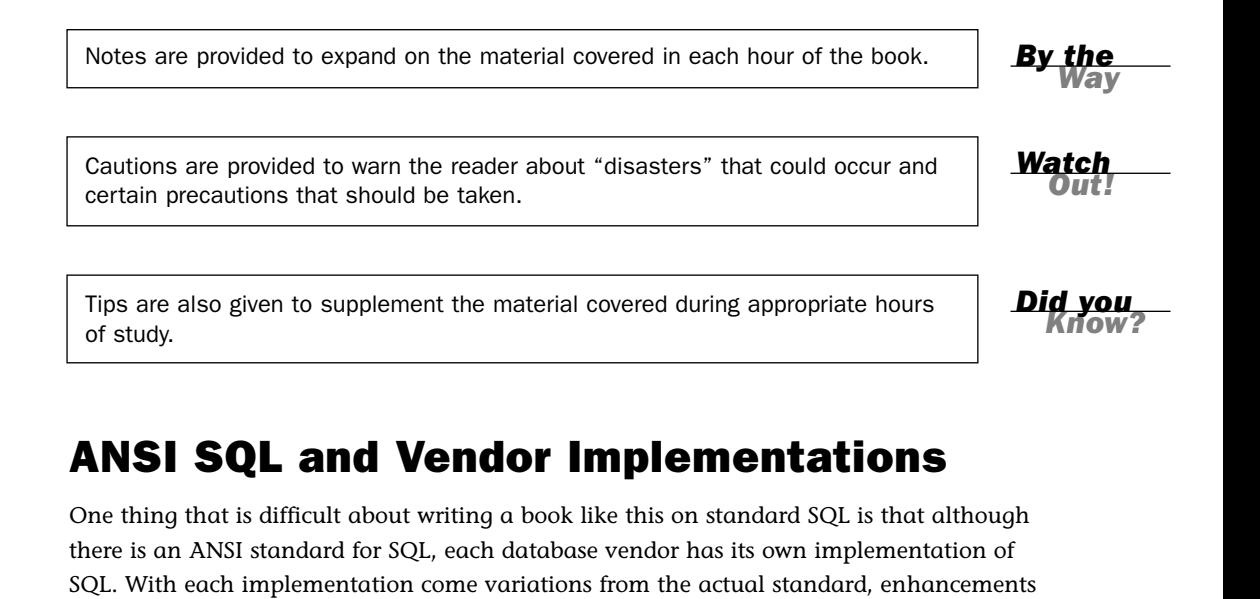

The expected question is, "Because there is an ANSI standard for SQL, what is so difficult about teaching standard SQL?" The answer to this question begins with the statement that ANSI SQL is just that: a standard. ANSI SQL is not an actual language. To teach you SQL, we had to come up with examples and exercises that involve using one or more implementations of SQL. Because each vendor has its own implementation with its own specifications for the language of SQL, these variations, if not handled properly in this book, could actually cause confusion concerning the syntax of various SQL commands. Therefore, we have tried to stay as close to the ANSI standard as possible, foremost discussing the ANSI standard and then showing examples from different implementations that are very close, if not the same, as the exact syntax that ANSI prescribes.

to the standard, and even missing elements from the standard.

We have, however, accompanied examples of variations among implementations with notes for reminders and tips on what to watch out for. Just remember this: Each implementation differs slightly from other implementations. The most important thing is that you understand the underlying concepts of SQL and its commands. Although slight variations do exist, SQL is basically the same across the board and is very portable from database to database, regardless of the particular implementation.

## Understanding the Examples and Exercises

We have chosen to use MySQL for most of the examples in this book due to its high compliance to the ANSI standard; however, we have also shown examples from Oracle, Sybase, Microsoft SQL Server, and dBASE.

### Sams Teach Yourself SQL in 24 Hours

The use of MySQL for hands-on exercises was chosen so that all readers may participate, with minimal confusion in converting SQL syntax into the proper syntax of the database each reader is using. MySQL was chosen for exercises because it is an open source database (free), it is easy to install, and its syntax is very similar to that of the ANSI Standard. Additionally, MySQL is compatible with most operating system platforms.

In Appendix B, "Using MySQL for Exercises," we show you how to obtain and install MySQL. After it is installed on your computer, MySQL can be used for most of the exercises in this book. Unfortunately, because MySQL is not fully ANSI SQL compliant, MySQL exercises are not available for every subject.

As stated, some differences in the exact syntax exist among implementations of SQL. For example, if you attempt to execute some examples in this book, you might have to make minor modifications to fit the exact syntax of the implementation that you are using. We have tried to keep all the examples compliant with the standard; however, we have intentionally shown you some examples that are not exactly compliant. The basic structure for all the commands is the same. To learn SQL, you have to start with an implementation using practical examples. For hands-on practice, we use MySQL. If you have access to another database implementation such as Oracle, we encourage its use for hands-on exercises. You should be able to emulate the database and examples used in this book without much difficulty. Any adjustments that you might have to make to the examples in this book to fit your implementation exactly will only help you to better understand the syntax and features of your implementation.

Good luck!

## HOUR 3

# Managing Database Objects

In this hour, you learn about database objects: what they are, how they act, how they are stored, and how they relate to one another. Database objects are the underlying backbone of the relational database. These *objects* are logical units within the database that are used to store information and are referred to as the *back-end database*. The majority of the instruction during this hour revolves around the table, but keep in mind that there are other database objects, many of which are discussed in later hours of study.

### *The highlights of this hour include:*

- $\blacktriangleright$  An introduction to database objects
- $\blacktriangleright$  An introduction to the schema
- $\blacktriangleright$  An introduction to the table
- $\blacktriangleright$  A discussion of the nature and attributes of tables
- $\blacktriangleright$  Examples for the creation and manipulation of tables
- $\blacktriangleright$  A discussion of table storage options
- $\triangleright$  Concepts on referential integrity and data consistency

## What Are Database Objects?

A *database object* is any defined object in a database that is used to store or reference data. Some examples of database objects include tables, views, clusters, sequences, indexes, and synonyms. The table is this hour's focus because it is the primary and simplest form of data storage in a relational database.

## What Is a Schema?

A *schema* is a collection of database objects (as far as this hour is concerned—tables) associated with one particular database username. This username is called the *schema owner*, or the owner of the related group of objects. You may have one or multiple schemas in a database. The user is only associated with the schema of the same name and often the terms will be used interchangeably. Basically, any user who creates an object has just created it in her own schema unless she specifically instructs it to be created in another one. So, based on a user's privileges within the database, the user has control over objects that are created, manipulated, and deleted. A schema can consist of a single table and has no limits to the number of objects that it may contain, unless restricted by a specific database implementation.

Say you have been issued a database username and password by the database administrator. Your username is USER1. Suppose you log on to the database and then create a table called EMPLOYEE\_TBL. According to the database, your table's actual name is USER1.EMPLOYEE\_TBL. The schema name for that table is USER1, which is also the owner of that table. You have just created the first table of a schema.

The good thing about schemas is that when you access a table that you own (in your own schema), you do not have to refer to the schema name. For instance, you could refer to your table as either one of the following:

EMPLOYEE\_TBL USER1.EMPLOYEE\_TBL

The first option is preferred because it requires fewer keystrokes. If another user were to query one of your tables, the user would have to specify the schema, as follows: USER1.EMPLOYEE\_TBL

In Hour 20, "Creating and Using Views and Synonyms," you learn about the distribution of permissions so that other users can access your tables. You also learn about synonyms, which allow you to give a table another name so you do not have to specify the schema name when accessing a table. Figure 3.1 illustrates two schemas in a relational database.

There are, in Figure 3.1, two user accounts in the database that own tables: USER1 and USER2. Each user account has its own schema. Some examples for how the two users can access their own tables and tables owned by the other user follow:

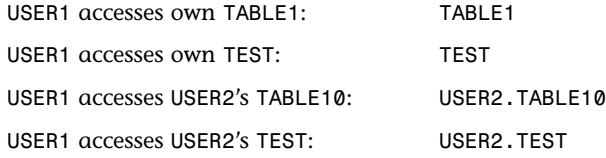

DATABASE

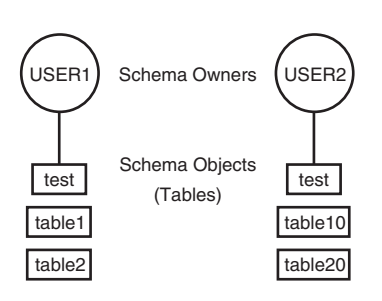

**FIGURE 3.1** Schemas in a database.

In this example, both users have a table called TEST. Tables can have the same names in a database as long as they belong to different schemas. If you look at it this way, table names are always unique in a database because the schema owner is actually part of the table name. For instance, USER1.TEST is a different table than USER2.TEST. If you do not specify a schema with the table name when accessing tables in a database, the database server looks for a table that you own by default. That is, if USER1 tries to access TEST, the database server looks for a USER1-owned table named TEST before it looks for other objects owned by USER1, such as synonyms to tables in another schema. Hour 21, "Working with the System Catalog," helps you fully understand how synonyms work. You must be careful to understand the distinction between objects in your own schema and those objects in another schema. If you do not provide a schema when performing operations that alter the table, such as a DROP command, the database will assume that you mean a table in your own schema. This could possibly lead to you unintentionally dropping the wrong object. So you must always pay careful attention as to which user you are currently logged into the database with.

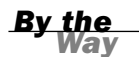

Every database server has rules concerning how you can name objects and elements of objects, such as field names. You must check your particular implementation for the exact naming conventions or rules.

## A Table: The Primary Storage for Data

The table is the primary storage object for data in a relational database. In its simplest form, a table consists of row(s) and column(s), both of which hold the data. A table takes up physical space in a database and can be permanent or temporary.

### Columns

A field, also called a *column* in a relational database, is part of a table that is assigned a specific data type; a field should be named to correspond with the type of data that will be entered into that column. Columns can be specified as NULL or NOT NULL, meaning that if a column is NOT NULL, something must be entered. If a column is specified as NULL, nothing has to be entered.

Every database table must consist of at least one column. Columns are those elements within a table that hold specific types of data, such as a person's name or address. For example, a valid column in a customer table might be the customer's name. Figure 3.2 illustrates a column in a table.

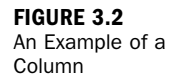

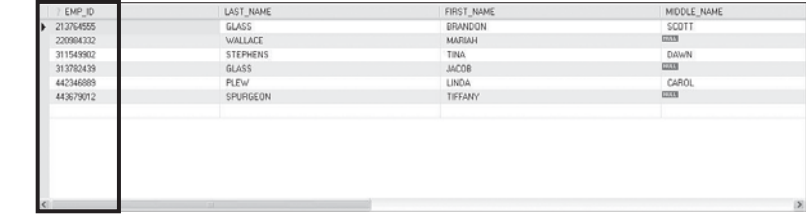

Generally, an object name must be one continuous string and can be limited to the number of characters used according to each implementation of SQL. It is typical to use underscores with names to provide separation between characters. For example, a column for the customer's name can be named CUSTOMER\_NAME instead of CUSTOMERNAME.

Additionally, data can be stored as either uppercase or lowercase for characterdefined fields. The case that you use for data is simply a matter of preference, which should be based on how the data will be used. In many cases, data is stored in

uppercase for simplicity and consistency. However, if data is stored in different case types throughout the database (uppercase, lowercase, and mixed case), functions can be applied to convert the data to either uppercase or lowercase if needed. These functions will be covered in Hour 11, "Restructuring the Appearance of Data."

Be sure to check your implementation for rules when naming objects and other database elements. Often database administrators will adopt a *naming convention* that explains how to name the objects within the database so you can easily discern how they are used.

### Rows

A *row* is a record of data in a database table. For example, a row of data in a customer table might consist of a particular customer's identification number, name, address, phone number, fax number, and so on. A row is comprised of fields that contain data from one record in a table. A table can contain as little as one row of data and up to as many as millions of rows of data or records. Figure 3.3 illustrates a row within a table.

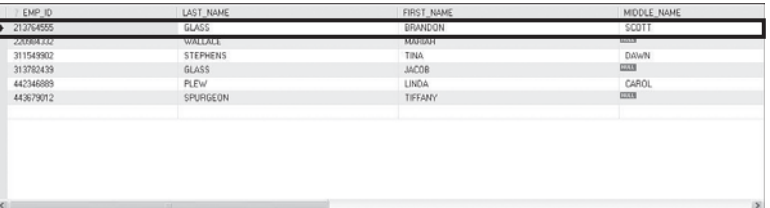

**FIGURE 3.3** Example of a Table Row.

*By the Way*

### The CREATE TABLE Statement

The CREATE TABLE statement in SQL is used to create a table. Although the very act of creating a table is quite simple, much time and effort should be put into planning table structures before the actual execution of the CREATE TABLE statement. Carefully planning your table structure before implementation will save you from having to reconfigure things after they are in production.

Some elementary questions need to be answered when creating a table:

- $\blacktriangleright$  What type of data will be entered into the table?
- $\blacktriangleright$  What will be the table's name?
- $\blacktriangleright$  What column(s) will compose the primary key?
- $\blacktriangleright$  What names shall be given to the columns (fields)?
- $\blacktriangleright$  What data type will be assigned to each column?
- . What will be the allocated length for each column?
- $\blacktriangleright$  Which columns in a table can be left blank?

After these questions are answered, the actual CREATE TABLE statement is simple.

The basic syntax to create a table is as follows:

```
CREATE TABLE table_name
( field1 data_type [ not null ],
  field2 data_type [ not null ],
 field3 data_type [ not null ],
 field4 data_type [ not null ],
 field5 data_type [ not null ] );
```
A semicolon is the last character in the previous statement. Most SQL implementations have some character that terminates a statement or submits a statement to the database server. Oracle and MySQL use the semicolon. Transact-SQL has no such requirement. This book uses the semicolon.

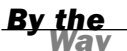

In this hour's examples, we use the popular data types CHAR (constant-length character), VARCHAR (variable-length character), NUMBER (numeric values, decimal and non-decimal), and DATE (date and time values).

Create a table called EMPLOYEE\_TBL in the following example:

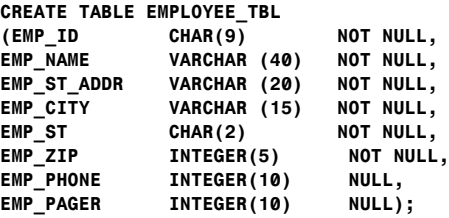

Eight different columns make up this table. Notice the use of the underscore character to break the column names up into what appears to be separate words (EMPLOYEE ID is stored as EMP\_ID). This is a technique that is used to make a table or column name more readable. Each column has been assigned a specific data type and length, and by using the NULL/NOT NULL constraint, you have specified which columns require values for every row of data in the table. The EMP\_PHONE is defined as NULL, meaning that NULL values are allowed in this column because there might

be individuals without a telephone number. The information concerning each column is separated by a comma, with parentheses surrounding all columns (a left parenthesis before the first column and a right parenthesis following the information on the last column).

Each record, or row of data, in this table would consist of the following: EMP\_ID, EMP\_NAME, EMP\_ST\_ADDR, EMP\_CITY, EMP\_ST, EMP\_ZIP, EMP\_PHONE, EMP\_PAGER

In this table, each field is a column. The column EMP\_ID could consist of one employee's identification number or many employees' identification numbers, depending on the requirements of a database query or transactions. The column is a vertical entity in a table, whereas a row of data is a horizontal entity.

NULL is a default attribute for a column; therefore, it does not have to be entered in the CREATE TABLE statement. NOT NULL must always be specified.

### Naming Conventions

When selecting names for objects, specifically tables and columns, the name should reflect the data that is to be stored. For example, the name for a table pertaining to employee information could be named EMPLOYEE\_TBL. Names for columns should follow the same logic. When storing an employee's phone number, an obvious name for that column would be PHONE\_NUMBER.

Check your particular implementation for name length limits and characters that are allowed; they could differ from implementation to implementation.

### The ALTER TABLE Command

A table can be modified through the use of the ALTER TABLE command after that table's creation. You can add column(s), drop column(s), change column definitions, add and drop constraints, and, in some implementations, modify table STORAGE values. The standard syntax for the ALTER TABLE command follows:

```
alter table table_name [modify] [column column_name][datatype|null not null]
[restrict|cascade]
                      [drop] [constraint constraint name]
                      [add] [column] column definition
```
*By the Way*

#### Modifying Elements of a Table

The *attributes* of a column refer to the rules and behavior of data in a column. You can modify the attributes of a column with the ALTER TABLE command. The word *attributes* here refers to the following:

- $\blacktriangleright$  The data type of a column
- $\blacktriangleright$  The length, precision, or scale of a column
- $\blacktriangleright$  Whether the column can contain NULL values

The following example uses the ALTER TABLE command on EMPLOYEE\_TBL to modify the attributes of the column EMP\_ID:

```
ALTER TABLE EMPLOYEE TBL MODIFY
EMP_ID_VARCHAR(10);
```
Table altered.

The column was already defined as data type VARCHAR (a varying-length character), but you increased the maximum length from 9 to 10.

### Adding Mandatory Columns to a Table

One of the basic rules for adding columns to an existing table is that the column you are adding cannot be defined as NOT NULL if data currently exists in the table. NOT NULL means that a column must contain some value for every row of data in the table. So, if you are adding a column defined as NOT NULL, you are contradicting the NOT NULL constraint right off the bat if the preexisting rows of data in the table do not have values for the new column.

There is, however, a way to add a mandatory column to a table:

- **1.** Add the column and define it as NULL (the column does not have to contain a value).
- 2. Insert a value into the new column for every row of data in the table.
- 3. After ensuring that the column contains a value for every row of data in the table, you can alter the table to change the column's attribute to NOT NULL.

#### Adding Auto-Incrementing Columns to a Table

Sometimes it is necessary to create a column that auto-increments itself in order to give a unique sequence number for a particular row. This could be done for many reasons, such as not having a natural key for the data or you would like to use a

unique sequence number to sort the data. Creating an auto-incrementing column is generally quite easy. In MySQL the implementation provides the SERIAL method to produce a truly unique value for the table. Following is an example:

```
CREATE TABLE TEST_INCREMENT(
       ID SERIAL,
       TEST_NAME VARCHAR(20));
INSERT INTO TEST_INCREMENT(TEST_NAME)
VALUES ('FRED'),('JOE'),('MIKE'),('TED');
SELECT * FROM TEST INCREMENT;
| ID | TEST_NAME |
 | 1 | FRED |
 2 | JOE
 3 | MIKE
| 4 | TED |
```
### Modifying Columns

There are many things to take into consideration when modifying existing columns of a table. Following are some common rules for modifying columns:

- $\blacktriangleright$  The length of a column can be increased to the maximum length of the given data type.
- . The length of a column can be decreased only if the largest value for that column in the table is less than or equal to the new length of the column.
- . The number of digits for a number data type can always be increased.
- . The number of digits for a number data type can be decreased only if the value with the most number of digits for that column is less than or equal to the new number of digits specified for the column.
- . The number of decimal places for a number data type can either be increased or decreased.
- $\blacktriangleright$  The data type of a column can normally be changed.

Some implementations may actually restrict you from using certain ALTER TABLE options. For example, you might not be allowed to drop columns from a table. To do this, you would have to drop the table itself, and then rebuild the table with the desired columns. You could run into problems by dropping a column in one table that is dependent on a column in another table, or a column that is referenced by a column in another table. Be sure to refer to your specific implementation documentation.

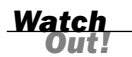

Take heed when altering and dropping tables. If logical or typing mistakes are made when issuing these statements, important data can be lost.

### Creating a Table from an Existing Table

A copy of an existing table can be created using a combination of the CREATE TABLE statement and the SELECT statement. The new table has the same column definitions. Any or all columns can be selected. New columns that are created via functions or a combination of columns automatically assume the size necessary to hold the data. The basic syntax for creating a table from another table is as follows:

```
create table new table name as
select [ * | column1, column2 ]
from table_name
[ where ]
```
Notice some new keywords in the syntax, particularly the SELECT keyword. SELECT is a database query and is discussed in more detail in Chapter 7, "Introduction to Database Query." However, it is important to know that you can create a table based on the results from a query.

First, we do a simple query to view the data in the PRODUCTS TBL table.

*Watch Out!*

You will create the tables that you see in these examples at the end of this hour in the "Exercises" section. In Hour 5, "Manipulating Data," you will populate the tables you create in this hour with data.

#### **select \* from products\_tbl;**

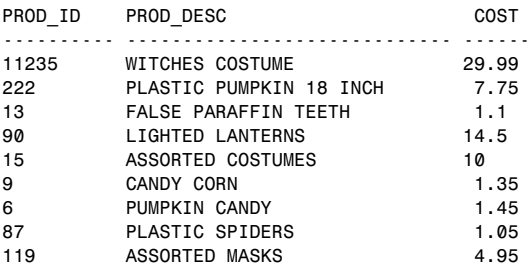

*Watch Out!*

SELECT \* selects data from all fields in the given table. The \* represents a complete row of data, or record, in the table.

Next, create a table called PRODUCTS\_TMP based on the previous query:

```
create table products_tmp as
select * from products_tbl;
```
Table created.

Now, if you run a query on the PRODUCTS\_TMP table, your results appear the same as if you had selected data from the original table.

```
select *
from products_tmp;
```
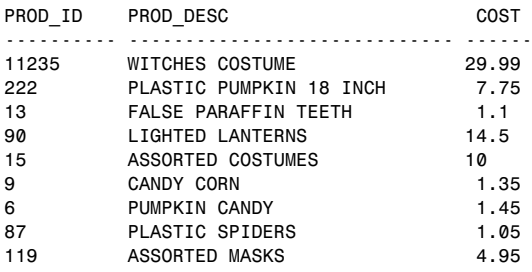

When creating a table from an existing table, the new table takes on the same STORAGE attributes as the original table.

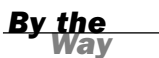

### Dropping Tables

Dropping a table is actually one of the easiest things to do. When the RESTRICT option is used and the table is referenced by a view or constraint, the DROP statement returns an error. When the CASCADE option is used, the drop succeeds and all referencing views and constraints are dropped. The syntax to drop a table follows:

```
drop table table name [ restrict cascade ]
```
In the following example, you drop the table that you just created:

```
drop table products.tmp;
```
Table dropped.

Whenever dropping a table, be sure to specify the schema name or owner of the table before submitting your command. You could drop the incorrect table. If you have access to multiple user accounts, ensure that you are connected to the database through the correct user account before dropping tables.

## Integrity Constraints

Integrity constraints are used to ensure accuracy and consistency of data in a relational database. Data integrity is handled in a relational database through the concept of referential integrity. Many types of integrity constraints play a role in referential integrity (RI).

### Primary Key Constraints

*Primary key* is the term used to identify one or more columns in a table that make a row of data unique. Although the primary key typically consists of one column in a table, more than one column can comprise the primary key. For example, either the employee's Social Security number or an assigned employee identification number is the logical primary key for an employee table. The objective is for every record to have a unique primary key or value for the employee's identification number. Because there is probably no need to have more than one record for each employee in an employee table, the employee identification number makes a logical primary key. The primary key is assigned at table creation.

The following example identifies the EMP\_ID column as the PRIMARY KEY for the EMPLOYEES table:

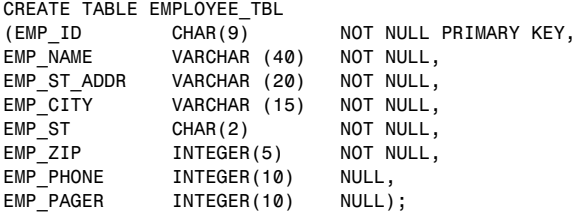

This method of defining a primary key is accomplished during table creation. The primary key in this case is an implied constraint. You can also specify a primary key explicitly as a constraint when setting up a table, as follows:

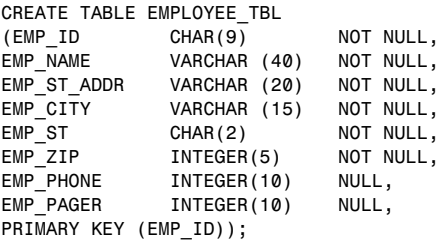

The primary key constraint in this example is defined after the column comma list in the CREATE TABLE statement.

A primary key that consists of more than one column can be defined by either of the following methods:

```
CREATE TABLE PRODUCTS
(PROD_ID VARCHAR2(10) NOT NULL,
VEND_ID VARCHAR2(10) NOT NULL,<br>PRODUCT VARCHAR2(30) NOT NULL,
 PRODUCT VARCHAR2(30) NOT NULL,
 COST NUMBER(8,2) NOT NULL,
PRIMARY KEY (PROD_ID, VEND_ID));
ALTER TABLE PRODUCTS
ADD CONSTRAINT PRODUCTS PK PRIMARY KEY (PROD ID, VEND ID);
```
### Unique Constraints

A *unique column constraint* in a table is similar to a primary key in that the value in that column for every row of data in the table must have a unique value. Although a primary key constraint is placed on one column, you can place a unique constraint on another column even though it is not actually for use as the primary key.

Study the following example:

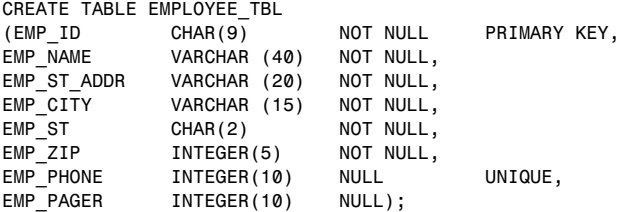

The primary key in this example is EMP\_ID, meaning that the employee identification number is the column that is used to ensure that every record in the table is unique. The primary key is a column that is normally referenced in queries, particularly to join tables. The column EMP\_PHONE has been designated as a UNIQUE value, meaning that no two employees can have the same telephone number. There is not a lot of difference between the two, except that the primary key is used to provide an order to data in a table and, in the same respect, join related tables.

### Foreign Key Constraints

A *foreign key* is a column in a child table that references a primary key in the parent table. A *foreign key constraint* is the main mechanism used to enforce referential

#### 54 HOUR 3: Managing Database Objects

integrity between tables in a relational database. A column defined as a foreign key is used to reference a column defined as a primary key in another table.

Study the creation of the foreign key in the following example:

CREATE TABLE EMPLOYEE\_PAY\_TBL (EMP\_ID CHAR(9) NOT NULL, POSITION VARCHAR2(15) NOT NULL, DATE HIRE DATE NULL, PAY RATE NUMBER(4,2) NOT NULL, DATE\_LAST\_RAISE DATE NULL, CONSTRAINT EMP\_ID\_FK FOREIGN KEY (EMP\_ID) REFERENCES EMPLOYEE\_TBL (EMP\_ID));

The EMP\_ID column in this example has been designated as the foreign key for the EMPLOYEE\_PAY\_TBL table. This foreign key, as you can see, references the EMP\_ID column in the EMPLOYEE\_TBL table. This foreign key ensures that for every EMP\_ID in the EMPLOYEE\_PAY\_TBL, there is a corresponding EMP\_ID in the EMPLOYEE\_TBL. This is called a *parent/child relationship*. The parent table is the EMPLOYEE\_TBL table, and the child table is the EMPLOYEE\_PAY\_TBL table. Study Figure 3.4 for a better understanding of the parent table/child table relationship.

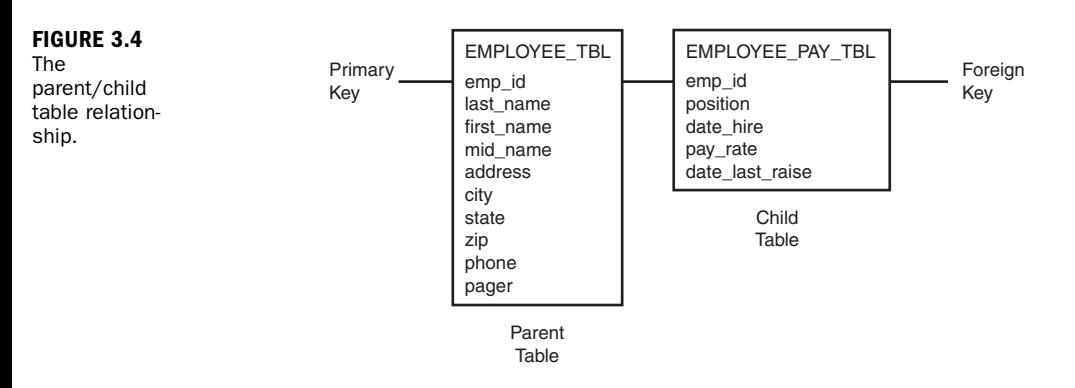

In this figure, the EMP\_ID column in the child table references the EMP\_ID column in the parent table. For a value to be inserted for EMP\_ID in the child table, a value for EMP\_ID in the parent table must first exist. Likewise, for a value to be removed for EMP ID in the parent table, all corresponding values for EMP ID must first be removed from the child table. This is how referential integrity works.

A foreign key can be added to a table using the ALTER TABLE command, as shown in the following example:

```
alter table employee pay tbl
add constraint id_fk foreign key (emp_id)
references employee_tbl (emp_id);
```
The options available with the ALTER TABLE command differ among different implementations of SQL, particularly when dealing with constraints. In addition, the actual use and definitions of constraints also vary, but the concept of referential integrity should be the same with all relational databases.

*By the* 

### **NOT NULL Constraints**

Previous examples use the keywords NULL and NOT NULL listed on the same line as each column and after the data type. NOT NULL is a constraint that you can place on a table's column. This constraint disallows the entrance of NULL values into a column; in other words, data is required in a NOT NULL column for each row of data in the table. NULL is generally the default for a column if NOT NULL is not specified, allowing NULL values in a column.

### Check Constraints

Check (CHK) constraints can be utilized to check the validity of data entered into particular table columns. Check constraints are used to provide back-end database edits, although edits are commonly found in the front-end application as well. General edits restrict values that can be entered into columns or objects, whether within the database itself or on a front-end application. The check constraint is a way of providing another protective layer for the data.

The following example illustrates the use of a check constraint:

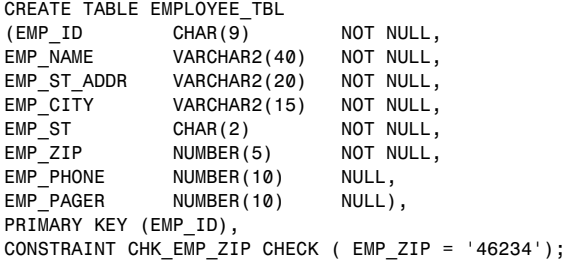

The check constraint in this table has been placed on the EMP\_ZIP column, ensuring that all employees entered into this table have a ZIP code of '46234'. Perhaps that is a little restricting. Nevertheless, you can see how it works.

If you wanted to use a check constraint to verify that the ZIP code is within a list of values, your constraint definition could look like the following:

CONSTRAINT CHK\_EMP\_ZIP CHECK ( EMP\_ZIP in ('46234','46227','46745') );

If there is a minimum pay rate that can be designated for an employee, you could have a constraint that looks like the following:

```
CREATE TABLE EMPLOYEE_PAY_TBL
(EMP_ID CHAR(9) NOT NULL,
POSITION VARCHAR2(15) NOT NULL,
DATE HIRE DATE NULL,
PAY RATE NUMBER(4,2) NOT NULL,
DATE LAST RAISE DATE NULL,
CONSTRAINT EMP_ID_FK FOREIGN KEY (EMP_ID) REFERENCES EMPLOYEE_TBL (EMP_ID),
CONSTRAINT CHK_PAY CHECK ( PAY_RATE > 12.50 ) );
```
In this example, any employee entered in this table must be paid more than \$12.50 an hour. You can use just about any condition in a check constraint, as you can with a SQL query. You learn more about these conditions in Hours 5 and 7.

### Dropping Constraints

Any constraint that you have defined can be dropped using the ALTER TABLE command with the DROP CONSTRAINT option. For example, to drop the primary key constraint in the EMPLOYEES table, you can use the following command:

#### **ALTER TABLE EMPLOYEES DROP CONSTRAINT EMPLOYEES\_PK;**

Table altered.

Some implementations might provide shortcuts for dropping certain constraints. For example, to drop the primary key constraint for a table in MySQL, you can use the following command:

```
ALTER TABLE EMPLOYEES DROP PRIMARY KEY;
```
Table altered.

*By the Way*

Some implementations allow you to disable constraints. Instead of permanently dropping a constraint from the database you might want to temporarily disable the constraint, and then enable it later.

## Summary

You have learned a little about database objects in general, but have specifically learned about the table. The table is the simplest form of data storage in a relational database. Tables contain groups of logical information, such as employee, customer, or product information. A table is composed of various columns, with each column having attributes; those attributes mainly consist of data types and constraints, such as NOT NULL values, primary keys, foreign keys, and unique values.

You learned the CREATE TABLE command and options, such as storage parameters, that might be available with this command. You have also learned how to modify the structure of existing tables using the ALTER TABLE command. Although the process of managing database tables might not be the most basic process in SQL, it is our philosophy that if you first learn the structure and nature of tables, you more easily grasp the concept of accessing the tables, whether through data manipulation operations or database queries. In later hours, you learn about the management of other objects in SQL, such as indexes on tables and views.

## Q&A

- Q. *When I name a table that I am creating, is it necessary to use a suffix such as* \_TBL*?*
- A. Absolutely not. You do not have to use anything. For example, a table to hold employee information could be named similar to the following, or anything else that would refer to what type of data is to be stored in that particular table:

```
EMPLOYEE
EMP_TBL
EMPLOYEE TBL
EMPLOYEE_TABLE
WORKER
```
- Q. *Why is it so important to use the schema name when dropping a table?*
- A. Here's a true story about a new DBA that dropped a table: A programmer had created a table under his schema with the same name as a production table. That particular programmer left the company. The programmer's database account was being deleted from the database, but the DROP USER statement returned an error due to the fact that outstanding objects were owned by the programmer. After some investigation, it was determined that the programmer's table was not needed, so a DROP TABLE statement was issued.

It worked like a charm—but the problem was that the DBA was logged in as the production schema when the DROP TABLE statement was issued. The DBA should have specified a schema name, or owner, for the table to be dropped. Yes, the wrong table in the wrong schema was dropped. It took approximately eight hours to restore the production database.

## Workshop

The following workshop is composed of a series of quiz questions and practical exercises. The quiz questions are designed to test your overall understanding of the current material. The practical exercises are intended to afford you the opportunity to apply the concepts discussed during the current hour, as well as build upon the knowledge acquired in previous hours of study. Please take time to complete the quiz questions and exercises before continuing. Refer to Appendix C, "Answers to Quizzes and Exercises," for answers.

## **Quiz**

1. Will the following CREATE TABLE statement work? If not, what needs to be done to correct the problem(s)?

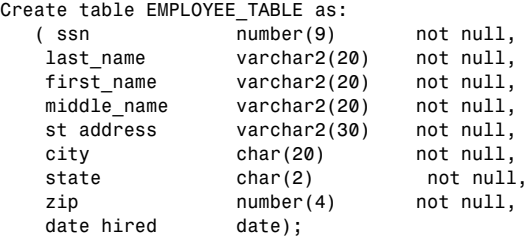

- 2. Can you drop a column from a table?
- 3. What statement would you issue in order to create a primary key constraint on the preceding EMPLOYEE\_TABLE?
- 4. What statement would you issue on the preceding EMPLOYEE\_TABLE to allow the MIDDLE NAME column to accept NULL values?
- 5. What statement would you use to restrict the people added into the preceding EMPLOYEE\_TABLE to only reside in the state of New York ('NY')?
- 6. What statement would you use to add an auto-incrementing column called EMPID to the preceding EMPLOYEE\_TABLE?

### Exercises

1. Bring up a command prompt and use the following syntax to log onto your local MySQL instance, replacing *username* with your username and *password* with your password. Ensure that you do not leave a space between –p and your password.

**Mysql -h localhost –u** *username* **-p***password*

2. At the mysql> command prompt, enter the following command to tell MySQL that you want to use the database you created previously:

**use learnsql;**

- 3. Now, go to Appendix D, "CREATE TABLE Statements for Book Examples," to get the DDL for the tables used in this book. At the mysql> prompt, enter each CREATE TABLE statement. Be sure to include a semicolon at the end of each CREATE TABLE statement. The tables that you create will be used throughout the book.
- 4. At the mysql> prompt, enter the following command to get a list of your tables:

**show tables;**

5. At the mysql> prompt, use the DESCRIBE command (desc for short) to list the columns and their attributes for each one of the tables you created. For example:

```
describe employee tbl;
describe employee pay tbl;
```
6. If you have any errors or typos, simply re-create the appropriate table(s). If the table was successfully created, but has typos (perhaps you did not properly define a column or forgot a column), drop the table, and issue the CREATE TABLE command again. The syntax of the DROP TABLE command is as follows:

drop table orders tbl;

# Index

## Symbols

- + (addition operator), 135, 210
- / (division operator), 136
- || (double pipe signs), 353
- = (equal operator), 118
- > (greater than operator), 119-120
- < (less than operator), 119-120
- \* (multiplication operator), 135-136
- != (non-equality operator), 119
- ; (semicolons), 46
- " (single quotation marks), 353
- (subtraction operator), 135

## A

abandoned privileges, 304 ABS (absolute value) function, 178 accessing remote databases, 361 JDBC, 363 ODBC, 362

vendor connectivity tools, 363 web interface, 363-364 user access, controlling, 302, 361 columns, 304 GRANT statement, 302-303 groups of privileges, 305 PUBLIC database account, 304 REVOKE statement, 303-304 adding auto-incrementing columns to tables, 48 characters to strings, 176-177 columns to tables, 48 data to tables, 74-75 from another table, 76-78 NULL values, 78-79 into specified columns, 75-76 rows into views, 321 time to dates, 190-191 addition operator (+), 135 ADD\_MONTHS function, 190 ADMIN OPTION (GRANT statement), 303

#### aggregate functions

aggregate functions AVG, 146-147 COUNT, 142-144 definition, 141-142 GROUP BY clause, 153-156 MAX, 147 MIN, 147-148 SUM, 144-146 aliases columns, 112-113 tables, 208 ALL operator, 126 ALL option (SELECT statement), 104 ALTER TABLE statement, 47-48, 381 American National Standards Institute. *See* ANSI AND operator, 127-128 ANSI (American National Standards Institute), 8 character functions, 165 concatenation, 166-168 INSTR, 172 LOWER, 170 LTRIM, 173 REPLACE, 169 RTRIM, 173-174 SUBSTR, 170-171 substrings, 166 TRANSLATE, 166-169 UPPER, 169 object privileges, 300 SELECT statement syntax, 370 trigger creation syntax, 349 ANSI SQL, 8, 371 ANY operator, 126 arithmetic operators, 134 addition, 135 combining, 136-137

division, 136 multiplication, 135-136 subtraction, 135 ascending order, 106 ASCII characters, returning, 178 ASCII chart website, 178 ASCII function, 178 authIDs (Authorization Identifiers), 283 authority levels, 305 AUTHORIZATION keyword (CREATE SCHEMA statement), 290 auto-incrementing columns, 48 automated population, 74 AVG function, 146-147 avoiding indexes, 259-260 large sort operations, 275

### B

back-end applications, 360-361 base tables, join considerations, 214-215 BETWEEN operator, 122, 222 BLOB data type, 30 book website, 9 BOOLEAN data types, 34

## C

call-level interface (CLI), 352 Cartesian product, 215-217 CASCADE option (REVOKE statement), 303

452

case sensitivity (queries), 108 CEIL function, 178 ceiling values function, 178 Center for Internet Security website, 298 CHAR data type, 29 character functions, 165 ASCII, 178 COALESCE, 176 combining, 181-182 concatenation, 166-168 DECODE, 174-175 IFNULL, 175-176 INSTR, 172 LENGTH, 175 LOWER, 170 LPAD, 176-177 LTRIM, 173 REPLACE, 169 RPAD, 177 RTRIM, 173-174 SUBSTR, 170-171 substrings, 166 TRANSLATE, 166-169 UPPER, 169 character string conversions dates, 196-197 to numbers, 179-180 characters adding to strings, 176-177 ASCII, returning, 178 constant, 29 lowercase, 170 positions, 172 replacing, 169

trimming, 173-174 uppercase, 169 CHK (check) constraints, 55-56 clauses FROM, 385 SELECT statement, 104 table arrangement, 269 GROUP BY, 152, 385 aggregate functions, 153-156 compared to ORDER BY clause, 156-159 compound queries, 244-245 CREATE VIEW statement, 323 functions, 152 ordering column names with numbers, 156 selected data, 152 HAVING, 159-160, 275, 385 ORDER BY, 385 compared to GROUP BY clause, 156-159 compound queries, 242-244 SELECT statement, 106-108 views, 323 SELECT, 102, 384 WHERE, 385 DELETE statement, 81 restrictive condition, 270-271 SELECT statement, 105-106 CLI (call-level interface), 352 client/server systems, 12 closing cursors, 345-346 COALESCE function, 176 Codd, Dr. E.F., 8 columns, 21, 44-45 adding, 48 aliases, 112-113 attributes, editing, 48

#### columns

auto-incrementing, adding, 48 averaging values, 146-147 cardinality, 260 check constraints, 55-56 counting values, 142-144 data, adding, 75-76 dropping constraints, 56 editing, 49 foreign keys, 53-54 index considerations, 258 maximum values, 147 minimum values, 147-148 NOT NULL constraints, 55 NULL values, 78-79 ordering with numbers, 156 primary keys, 52-53 qualifying, 205 totaling values, 144-146 unique constraints, 53 updating, 79-80 user access control, 304 combining arithmetic operators, 136-137 character functions, 181-182 comparison operators, 120-121 commands. *See* statements COMMIT statement, 89-90, 381 comparison operators, 118 combining, 120-121 equal, 118 less than, greater than, 119-120 non-equality, 119 composite indexes, 257

compound queries, 235 clauses GROUP BY, 244-245 ORDER BY, 242-244 data retrieval, 246 operators EXCEPT, 241-242 INTERSECT, 240-241 UNION, 237-240 concatenation, 166-168 conditions, queries, 105-106 conjunctive operators, 127 AND, 127-128 OR, 128-130 CONNECT statement, 14 CONNECT group, 305 connecting sessions, 14 constant characters, 29 constraints (integrity), 52 check, 55-56 dropping, 56 foreign keys, 53-54 NOT NULL, 55 primary keys, 52-53 unique, 53 controlling data, 16 transactions, 88-89 COMMIT statement, 89-90 performance, 95 RELEASE SAVEPOINT statement, 94 ROLLBACK statement, 90-92 ROLLBACK TO SAVEPOINT statement, 92-94 SAVEPOINT statement, 92 SET TRANSACTION statement, 94 statements, 17

454

## cursors

455

user access, 302 columns, 304 GRANT statement, 302-303 groups of privileges, 305 PUBLIC database account, 304 REVOKE statement, 303-304 conversion functions, 179 character strings to numbers, 179-180 numeric strings to characters, 180-181 converting dates, 192 character strings, 196-197 date pictures, 193-195 correlated subqueries, 229-230 COUNT function, 111, 142-144 counting table records, 111 CREATE DOMAIN statement, 381 CREATE INDEX statement, 255, 381 CREATE ROLE statement, 306, 382 CREATE SCHEMA statement, 289-290 CREATE TABLE AS statement, 382 CREATE TABLE statement, 45-47, 50-51, 382 CUSTOMER TBL statement, 436 EMPLOYEE PAY TBL statement, 435 EMPLOYEE TBL statement, 435 ORDERS TBL statement, 436 PRODUCTS TBL statement, 436 CREATE TRIGGER statement, 349-350 CREATE TYPE statement, 382 CREATE VIEW statement, 316, 382 GROUP BY clause, 323 views from multiple tables, 318-319 views from other views, 319-320 views from single tables, 316-318 WITH CHECK OPTION, 320-321

creating indexes, 255 roles, 306 schemas, 289-290 SQL with SQL, 352-353 synonyms, 324-325 system catalog, 331 tables, 45-47 existing tables, 50-51 from views, 322 triggers, 349-350 users, 286 MySQL, 289 Oracle, 287-288 SQL Server, 288-289 Sybase, 288-289 views from single tables, 316-318 from multiple tables, 318-319 from other views, 319-320 WITH CHECK OPTION, 320-321 cross joins, 215-217 current date/time function, 188 cursors closing, 345-346 current values, 344 declaring, 344 definition, 343 fetching data from, 345 opening, 345 overview, 344

### 456

data

## D

### data administration, 17 controlling, 16 definition, 27 fetching from cursors, 345 for indexes, 272 grouping, 151 GROUP BY clause, 152-156 GROUP BY clause versus ORDER BY clause, 156-159 HAVING clause, 159-160 manipulating, 16, 73 populating tables, 74 redundancy, 63 retrieving from compound queries, 246 selecting statements, 16 multiple tables, 203 simplifying with views, 314 summarized data maintenance, 315-316 system catalog, 331-332 tables deleting, 81 examples in book, 18-20 inserting, 74-75 inserting from another table, 76-78 inserting into specified columns, 75-76 inserting NULL values, 78-79 selecting from another table, 112 updating, 79-80 views, updating, 321 Data Control Language (DCL), 16 Data Definition Language (DDL), 15

data dictionaries. *See* system catalog Data Manipulation Language. *See* DML Data Query Language (DQL), 16 data types basic, 28 BLOB, 30 BOOLEAN, 34 CHAR, 29 date and time, 32-33, 186-187 decimal, 31-32 definition, 27 domains, 35 DOUBLE PRECISION, 32 fixed-length strings, 29 floating-point decimals, 32 integers, 32 large objects, 30 lengths, 37 literal strings, 33-34 NULL, 34 numeric, 30-31 REAL, 32 TEXT, 30 user-defined, 35 VARCHAR, 29 varying-length strings, 29 database administrators (DBAs), 285 database management system (DBMS), 7 databases client/server systems, 12 definition, 10 denormalizing, 69 design information, 332 full table scans, 254 Internet access tools, 365

457

logical, 62-63 MySQL examples/exercises, 22 normalizing benefits, 67-68 disadvantages, 68 names, 67 normal forms, 61, 64-66 overview, 61-62 objects definition, 41 schemas, 42-43 parsing, 275 queries. *See also* subqueries case sensitivity, 108 column aliases, 112-113 compound. *See* compound queries conditions, 105-106 counting table records, 111 definition, 16, 101 examples, 109-110 grouping results. *See* groups, data ordering output, 106-108 searching, 174-175 SELECT statement, 101-104 SELECT statement with case sensitivity, 108 SELECT statement with FROM clause, 104 SELECT statement with ORDER BY clause, 106-108 SELECT statement with WHERE clause, 105-106 selecting data from another table, 112 single, 235 raw, 62 relational, 11

remote, 361-364 security, 297-298 privileges. *See* privileges user access control, 302-305 structures statements, 15 transactions statements, 17 controlling, 88-90 definition, 87 initiating, 94 overview, 87 performance, 95 savepoints, 92-94 saving changes, 89-90 undoing, 90-92 tuning, 266 users authIDs, 283 creating, 286-287 creating in MySQL, 289 creating in Oracle, 287-288 creating in SQL Server, 288-289 creating in Sybase, 288-289 deleting, 293 editing, 291 GUI tools, 293 managing, 285 roles/privileges, 285 schemas, 286-290 sessions, 292 types, 284 vendors, 13-14 web-based systems, 12-13 date and time data types, 32-33

### DATEADD function

458

DATEADD function, 190 DATEDIFF function, 192 DATENAME function, 192 DATEPART function, 192 dates conversions, 192 character strings, 196-197 date pictures, 193-195 data types implementation-specific, 187 standard, 186 date functions, 187 adding time, 190-191 comparing dates/times, 191 current, 188 miscellaneous, 192 time zones, 189 DATETIME elements, 186 parts, 194-195 pictures, 193-195 storing, 186 system, 188 DATETIME data types, 32 DATETIME element, 186 DAYNAME function, 192 DAYOFMONTH function, 192 DAYOFWEEK function, 192 DAYOFYEAR function, 192 DBA group, 305 DBAs (database administrators), 285 dBASE, 333 DBMS (database management system), 7 DCL (Data Control Language), 16 DDL (Data Definition Language), 15 DECIMAL data type, 31

decimals, 31-32 DECODE function, 174-175 DELETE statement, 383 subqueries, 226 table data, 81 WHERE clause, 81 deleting rows into views, 321 savepoints, 94 schemas, 290 table data, 81 users, 293 denormalization, 69 descending order, 106 differences in vendor implementations, 369-371 direct SQL, 353 DISCONNECT statement, 14 disconnecting sessions, 14 DISTINCT statement, 104, 142 division operator (/), 136 DML (Data Manipulation Language), 16 DELETE statement deleting table data, 81 subqueries, 226 INSERT statement adding data from another table, 76-78 adding data to specific columns, 75-76 adding data to tables, 74-75 subqueries, 224-225 NULL values, 78-79 overview, 73 UPDATE statement multiple columns, 80 single columns, 79-80

### forgotten passwords

subqueries, 225-226 tables, 79 domain data types, 35 double pipe signs (||), 353 DOUBLE PRECISION data type, 32 DQL (Data Query Language), 16 DROP statement, 51 indexes, 260-261 users, 293 DROP INDEX statement, 383 DROP ROLE statement, 306 DROP SCHEMA statement, 290 DROP TABLE statement, 383 DROP TRIGGER statement, 351 DROP VIEW statement, 323, 383 dropping constraints, 56 indexes, 260-261 roles, 306 synonyms, 325 tables, 51, 57 triggers, 351 views, 323 dynamic SQL, 351-352

### E

editing columns, 49 tables, 47-49 users, 291 embedded SQL, 353 embedding subqueries, 227-228 enhancements, 371 enterprise, 359-361 equal operator (=), 118 equijoins, 204-206 example extensions, 372-373 MySQL, 374-375 PL/SQL, 373-374 Transact-SQL, 373 EXCEPT operator (compound queries), 241-242 EXISTS operator, 125 EXIT statement, 14 exiting sessions, 14 EXP (exponential values) function, 178 extensions, 371-372 MySQL, 374-375 PL/SQL, 373-374 Transact-SQL, 373

## F

FETCH statement, 345 fetching data from cursors, 345 fields (tables), 20 firewalls, 364 first normal forms, 64 fixed-length strings, 29 FLOAT data type, 32 floating-point decimals, 32 FLOOR function, 178 floor values function, 178 FOR EACH ROW syntax (triggers), 351 foreign keys, 53-54 forgotten passwords, 308

#### 459

460

formatting statements, 266 FROM clause table arrangement, 269 join order, 269-270 readability, 267-269 WHERE clause condition, 270-271 FROM clause, 385 SELECT statement, 104 table arrangement, 269 front-end applications, 360-361 front-end tools, 63 full table scans, 254, 272 functions ADD\_MONTHS, 190 aggregate AVG, 146-147 COUNT, 142-144 definition, 141-142 GROUP BY clause, 153-156 MAX, 147 MIN, 147-148 SUM, 144-146 character, 165 ASCII, 178 COALESCE, 176 combining, 181-182 concatenation, 166-168 DECODE, 174-175 IFNULL, 175-176 INSTR, 172 LENGTH, 175 LOWER, 170 LPAD, 176-177 LTRIM, 173 REPLACE, 169

RPAD, 177 RTRIM, 173-174 SUBSTR, 170-171 substrings, 166 TRANSLATE, 166-169 UPPER, 169 conversion character strings to numbers, 179-180 numeric strings to characters, 180-181 COUNT, 111 date, 187 adding time, 190-191 comparing dates/times, 191 current, 188 miscellaneous, 192 time zones, 189 DATEADD, 190 DATEDIFF, 192 DATENAME, 192 DATEPART, 192 DAYNAME, 192 DAYOFMONTH, 192 DAYOFWEEK, 192 DAYOFYEAR, 192 definition, 141, 347 GETDATE(), 188, 192 GROUP BY clause, 152 mathematical, 178 MONTHS\_BETWEEN, 192 NEXT\_DAY, 192 NOW, 188

INSERT statement

### G

GETDATE() function, 188, 192 GRANT statement, 383 ADMIN OPTION, 303 GRANT OPTION, 303 privileges, 301 user access control, 302-303 granting privileges, 301 greater than operator ( ), 119-120 GROUP BY clause, 385 aggregate functions, 153-156 compared to ORDER BY clause, 156-159 compound queries, 244-245 CREATE VIEW statement, 323 functions, 152 ordering column names with numbers, 156 selected data, 152 groups data, 151 GROUP BY clause, 152-156 GROUP BY clause versus ORDER BY clause, 156-159 HAVING clause, 159-160 privileges, 305 GUI tools, 293

## H - I

HAVING clause, 159-160, 275, 385

IFNULL function, 175-176 implementation-specific data types, 187 implementations ANSI SQL compliance, 371 cursors, 344 differences, 369-371 extensions, 371 SQL, 10 system catalog, 333-334 implicit indexes, 257 IN operator, 123 indexes avoiding, 259-260 column considerations, 258 creating, 255 data for, 272 definition, 253 disabling during batch loads, 275-276 dropping, 260-261 function, 254-255 overview, 253-254 performance, 260, 275-276 types, 255 composite, 257 implicit, 257 single-column, 256 unique, 256-258 Informix, 371 initiating transactions, 94 INSERT object privilege, 300 INSERT statement, 383 adding data to tables, 74 from another table, 76-78 specified columns, 75-76 CUSTOMER TBL statement, 438 EMPLOYEE PAY TBL statement, 438

461

### INSERT statement

EMPLOYEE TBL statement, 437 ORDERS TBL statement, 439 PRODUCTS TBL statement, 440 subqueries, 224-225 INSERT(column\_name) object privilege, 300 INSERT…SELECT statement, 383 installing MySQL Linux, 388-389 Windows, 387-388 INSTR function, 172 integers, 32 integrity constraints, 52 check, 55-56 dropping, 56 foreign keys, 53-54 NOT NULL, 55 primary keys, 52-53 unique, 53 interactive SQL statements, 375-376 International Standards Organization (ISO), 8 Internet data availability for employees/customers, 365 database access tools, 365 security, 366 worldwide availability, 364 INTERSECT operator (compound queries), 240-241 intranets, 365-366 INX suffix, 18 IS NOT NULL operator, 133 IS NULL operator, 121-122 ISO (International Standards Organization), 8

## J

JDBC (Java Database Connectivity), 363 joins

> base tables, 214-215 Cartesian product, 215-217 component locations, 204 equijoins, 204-206 multiple keys, 213-214 natural, 206-207 non-equijoins, 208-209 ordering, 269-270 outer, 210-211 self, 212-213 table aliases, 208 types, 204

## K-L

keys foreign, 53-54 joining, 213-214 primary, 21, 52-53

large object data types, 30 LENGTH function, 175 lengths data types, 37 strings, 175 less than operator (<), 119-120 LIKE operator, 123-124, 273 Linux, MySQL installation, 388-389 literal strings, 33-34 logical databases, 62-63

logical operators, 121 ALL, 126 ANY, 126 BETWEEN, 122 EXISTS, 125 IN, 123 IS NULL, 121-122 LIKE, 123-124 SOME, 126 LOWER function, 170 lowercase strings, 170 LPAD function, 176-177 LTRIM function, 173

## M

managing users, 285 creating users, 286-287 MySQL, 289 Oracle, 287-288 SQL Server, 288-289 Sybase, 288-289 deleting, 293 editing, 291 GUI tools, 293 schemas, 289-290 sessions, 292 manipulating data, 16, 73 manual population of data, 74 mathematical functions, 178 MAX function, 147 Microsoft Access, 333 SQL Server, users, 288-289 MIN function, 147-148 MONTHS\_BETWEEN function, 192 multiplication operator (\*), 135-136 MySQL, 374-375 cursor declaration, 344 examples/exercises, 22 installing Linux, 388-389 Windows, 387-388 stored procedure syntax, 347-348 system catalog implementations, 334 system privileges, 300 trigger creation syntax, 350 users, creating, 289 website, 375

## N

names normalization, 67 saving points, 92 synonyms, 326 tables, 18, 47 natural joins, 206-207 negative operators, 130 IS NOT NULL, 133 NOT BETWEEN, 131-132 not equal, 131 NOT EXISTS, 134 NOT IN, 132 NOT LIKE, 133 nesting queries. *See* subqueries stored procedures, 346

464

Net8

Net8, 363 NEXT\_DAY function, 192 non-equality operator (!=), 119 non-equijoins, 208-209 normal forms, 61, 64 first, 64 second, 65 third, 66 normalization benefits, 67-68 disadvantages, 68 names, 67 normal forms, 61 first, 64 second, 65 third, 66 overview, 61-62 NOT BETWEEN operator, 131-132 NOT EXISTS operator, 134 NOT IN operator, 132 NOT LIKE operator, 133 NOT NULL constraints, 55 NOW function, 188 NULL data types, 34 NULL value checker, 175-176 NULL values adding to columns, 78-79 checking, 175-176 replacing, 176 tables, 22 NUMERIC data type, 30-31

#### numeric strings, converting to characters, 180-181

## O

object privileges, 300-301 ODBC (Open Database Connectivity), 362 Open Client/C Developers Kit, 363 opening cursors, 345 operators arithmetic, 134 addition, 135 combining, 136-137 division, 136 multiplication, 135-136 subtraction, 135 BETWEEN, 222 comparison combining, 120-121 equal, 118 less than, greater than, 119-120 non-equality, 119 conjunctive AND, 127-128 OR, 128-130 definition, 105, 117 EXCEPT, 241-242 INTERSECT, 240-241 LIKE, 273 logical ALL, 126 ANY, 126 BETWEEN, 122 EXISTS, 125 IN, 123 IS NULL, 121-122 LIKE, 123-124 SOME, 126

### performance

negative, 130 IS NOT NULL, 133 NOT BETWEEN, 131-132 not equal, 131 NOT EXISTS, 134 NOT IN, 132 NOT LIKE, 133 OR, 274-275 OVERLAPS, 191 UNION, 235-239 UNION ALL, 239-240 options ADMIN OPTION, 303 ALL, 104 CASCADE, 303 DISTINCT, 104 GRANT OPTION, 303 RESTRICT, 303 WITH CHECK, 320-321 OR operator, 128-130, 274-275 **Oracle** cursor declaration, 344 Net8, 363 parameters, 376 PL/SQL, 373-374 roles, 305 SELECT statement syntax, 370 stored procedure syntax, 347-348 system catalog implementations, 334 system privileges, 299 trigger creation syntax, 350 users, creating, 287-288 ORDER BY clause, 385 compared to GROUP BY clause, 156-159

compound queries, 242-244

SELECT statement, 106-108 views, 323 outer joins, 210-211 OVERLAPS operator, 191 owners (schemas), 42

## P

parameters, 375 parent/child table relationships, 54 parsing, 275 parts of dates, 194-195 passwords forgotten, 308 system catalog, 338 performance definition, 265-266 formatting, 266 FROM clause table arrangement, 269 full table scans, 272 HAVING clause, 275 indexes, 260, 275-276 join order, 269-270 large sort operations, 275 LIKE operator, 273 OR operator, 274-275 readability, 267-269 stored procedures, 275 statistics stored in system catalog, 332 tools, 276 transactional control, 95 WHERE clause condition, 270-271 wildcard placement, 273

### PL/SQL

PL/SQL, 373-374 plus (+) symbol, 210 populating tables with data, 74-75 from another table, 76-78 NULL values, 78-79 into specified columns, 75-76 positioning characters, 172 POWER function, 178 precision, 31 primary keys, 21, 52-53 PRIVATE synonyms, 324 privileges, 298 abandoned, 304 controlling with roles, 305-307 granting/revoking, 301 groups, 305 object, 300-301 system, 299-300 pseudocolumns, 188 PUBLIC database account, 304 PUBLIC synonyms, 324

## Q

qualifying columns, 205 queries. *See also* subqueries, 221 case sensitivity, 108 column aliases, 112-113 compound, 235 data retrieval, 246 EXCEPT operator, 241-242 GROUP BY clause, 244-245 INTERSECT operator, 240-241 ORDER BY clause, 242-244

UNION ALL operator, 239-240 UNION operator, 237-239 conditions, 105-106 counting table records, 111 definition, 16, 101 examples, 109-110 grouping results, 151 GROUP BY clause, 152-156 GROUP BY clause versus ORDER BY clause, 156-159 HAVING clause, 159-160 ordering output, 106-108 searching, 174-175 SELECT statement, 101 case sensitivity, 108 FROM clauses, 104 ORDER BY clauses, 106-108 selecting data, 102-104 WHERE clauses, 105-106 selecting data from another table, 112 single, 235 system catalog, 335-336

## R

raw databases, 62 RDBMS (relational database management system), 7 readability of statements, 267-269 REAL data type, 32 records (tables), 21, 111 redundancy (data), 63 REFERENCES object privilege, 301

466

security 467

REFERENCES(column\_name) object privilege, 301 referential integrity, 68 relational database management system (RDBMS), 7 relational databases, 11 RELEASE SAVEPOINT statement, 94 remote databases, accessing, 361 JDBC, 363 ODBC, 362 vendor connectivity tools, 363 web interface, 363-364 REPLACE function, 169 replacing characters, 169 NULL values, 176 RESOURCE group, 305 RESTRICT keyword DROP SCHEMA statement, 290 REVOKE statement, 303 REVOKE statement, 384 privileges, 301 user access control, 303-304 users, 293 revoking privileges, 301 roles creating, 306 dropping, 306 Oracle, 305 setting, 307 ROLLBACK statement, 90-92, 384 ROLLBACK TO SAVEPOINT statement, 92-94 rolling back savepoints, 92-94 ROUND function, 178

rows, 21, 45 averaging values, 146-147 counting, 142-144 maximum values, 147 minimum values, 147-148 totaling values, 144-146 views, 321 RPAD function, 177 RTRIM function, 173-174

## S

SAVEPOINT statement, 92, 384 savepoints deleting, 94 names, 92 rolling back, 92-94 schemas creating, 289-290 definition, 42 deleting, 290 overview, 42-43 owners, 42 users, compared, 286 searching queries, 174-175 second normal forms, 65 security databases, 297-298 firewalls, 364 information stored in system catalog, 332 Internet, 366 privileges, 298 abandoned, 304 controlling with roles, 305-307

*How can we make this index more useful? Email us at indexes@samspublishing.com*

#### security

granting/revoking, 301 groups, 305 object, 300-301 system, 299-300 roles, 305 creating, 306 dropping, 306 setting, 307 user access columns, 304 GRANT statement, 302-303 groups of privileges, 305 PUBLIC database account, 304 REVOKE statement, 303-304 views, 315 security officers, 285 SELECT statement, 384 clauses, 102 column aliases, 112-113 COUNT function, 111 EXCEPT operator, 241-242 GROUP BY clause, 244-245 aggregate functions, 153-156 compared to ORDER BY clause, 156-159 functions, 152 ordering column names with numbers, 156 selected data, 152 HAVING clause, 159-160 implementation differences, 370 INTERSECT operator, 240-241 ORDER BY clause, 242-244 queries, 101 ALL option, 104 case sensitivity, 108 DISTINCT option, 104

FROM clause, 104 ORDER BY clause, 106-108 selecting data, 102-104 WHERE clause, 105-106 selecting data from another table, 112 single queries, 235 subqueries, 223-224 UNION ALL operator, 239-240 UNION operator, 237-239 SELECT object privilege, 300 selecting data from another table, 112 statements, 16 multiple tables, 203 self joins, 212-213 semicolons (;), 46 sessions connecting, 14 definition, 14 disconnecting, 14 exiting, 14 users, 292 SET ROLE statement, 307 SET TRANSACTION statement, 94 SIGN function, 178 sign values function (SIGN), 178 single queries, 235 single quotation marks ("), 353 single-column indexes, 256 SOME operator, 126 sort operations, 275 SQL (Structured Query Language), 8 definition, 8 generation with SQL, 352-353 implementation, 10

## statements

469

on the Internet data availability for employees/customers, 365 database access tools, 365 worldwide availability, 364 optimizer, 267 SQL Server cursor declaration, 344 stored procedure syntax, 347-348 system catalog implementations, 333 Transact-SQL, 373 trigger creation syntax, 350 users, creating, 288-289 SQL-2003, 9-10 **SQLBase** authority levels, 305 SELECT statement syntax, 370 SQRT (square root) function, 178 standard data types, 186 standards ANSI SQL, 8 SQL-2003, 9-10 table-naming, 18 statements ALTER TABLE, 47-48, 381 COMMIT, 89-90, 381 CONNECT, 14 CREATE DOMAIN, 381 CREATE INDEX, 255, 381 CREATE ROLE, 306, 382 CREATE SCHEMA, 289-290 CREATE TABLE, 45-47, 50-51, 382 CUSTOMER TBL, 436 EMPLOYEE PAY TBL, 435 EMPLOYEE TBL, 435

ORDERS TBL, 436 PRODUCTS TBL, 436 CREATE TABLE AS, 382 CREATE TRIGGER, 349-350 CREATE TYPE, 382 CREATE VIEW, 382 GROUP BY clause, 323 views from multiple tables, 318-319 views from other views, 319-320 views from single tables, 316-318 WITH CHECK OPTION, 320-321 DELETE, 383 subqueries, 226 table data, 81 WHERE clause, 81 DISCONNECT, 14 DISTINCT, 142 DROP, 51 indexes, 260-261 users, 293 DROP INDEX, 383 DROP ROLE, 306 DROP SCHEMA, 290 DROP TABLE, 383 DROP TRIGGER, 351 DROP VIEW, 323, 383 EXIT, 14 FETCH, 345 formatting, 266 GRANT, 383 ADMIN OPTION, 303 GRANT OPTION, 303 privileges, 301 user access control, 302-303

statements

INSERT, 383 adding data to columns, 75-76 adding data to tables, 74-78 CUSTOMER TBL, 438 EMPLOYEE PAY TBL, 438 EMPLOYEE TBL, 437 ORDERS TBL, 439 PRODUCTS TBL, 440 subqueries, 224-225 INSERT…SELECT, 383 interactive, 375-376 RELEASE SAVEPOINT, 94 REVOKE, 384 privileges, 301 user access control, 303-304 users, 293 ROLLBACK, 90-92, 384 ROLLBACK TO SAVEPOINT, 92-94 SAVEPOINT, 92, 384 SELECT, 384 ALL option, 104 case sensitivity, 108 clauses, 102 column aliases, 112-113 COUNT function, 111 DISTINCT option, 104 EXCEPT operator, 241-242 FROM clause, 104 GROUP BY clause, 152-159, 244-245 HAVING clause, 159-160 implementation differences, 370 INTERSECT operator, 240-241 ORDER BY clause, 106-108, 242-244 queries, 101-104 selecting data from another table, 112

single queries, 235 subqueries, 223-224 UNION ALL operator, 239-240 UNION operator, 237-239 WHERE clause, 105-106 SET ROLE, 307 SET TRANSACTION, 94 tuning, 265-266 formatting, 266 FROM clause table arrangement, 269 full table scans, 272 HAVING clause, 275 indexes, 275-276 join order, 269-270 large sort operations, 275 LIKE operator, 273 OR operator, 274-275 readability, 267-269 stored procedures, 275 tools, 276 WHERE clause condition, 270-271 wildcard placement, 273 types data administration, 17 data control, 16 defining database structures, 15 manipulating data, 16 selecting data, 16 transactional control, 17 UPDATE, 384 multiple columns, 80 single columns, 79-80 subqueries, 225-226 table data, 79

static SQL, 351 stored procedures advantages, 348 definition, 346 MySQL syntax, 347-348 nesting, 346 Oracle syntax, 347-348 overview, 347 performance, 275 SQL Server syntax, 347-348 storing dates/times, 186 DATETIME elements, 186 implementation-specific data types, 187 standard data types, 186 strings characters adding, 176-177 ASCII, 178 date conversions, 196-197 functions, 165 positions, 172 replacing, 169 concatenation, 166-168 conversions character to numbers, 179-180 numeric to characters, 180-181 fixed-length, 29 lengths, 175 literal, 33-34 lowercases, 170 NULL values, 175-176 query searches, 174-175 substrings, 166, 170-171 translating, 166-169 trimming, 173-174

uppercase, 169 varying-length, 29 Structured Query Language. *See* SQL subqueries BETWEEN operator, 222 correlated, 229-230 definition, 221 DELETE statement, 226 embedded, 227-228 INSERT statement, 224-225 overview, 221-222 rules, 222 SELECT statement, 223-224 syntax, 222 UPDATE statement, 225-226 SUBSTR function, 170-171 substrings, 166, 170-171 subtraction operator (-), 135 SUM function, 144-146 summarized data maintenance, 315-316 Sybase Open Client/C Developers Kit, 363 parameters, 376 system catalog implementations, 334 system privileges, 299 users, creating, 288-289 synonyms creating, 324-325 definition, 324 dropping, 325 names, 326 overview, 324 PRIVATE, 324 PUBLIC, 324

*How can we make this index more useful? Email us at indexes@samspublishing.com*

#### system catalog

#### system catalog

creating, 331 data, 331-332 definition, 329 implementations, 333-334 maintenance, 332 overview, 330 passwords, 338 querying, 335-336 table queries, 338 updating, 337

#### systems

analysts, 285 client/server, 12 date, 188 privileges, 299-300 web-based database, 12-13

## T

tables aliases, 208 arranging in FROM clauses, 269 base, 214-215 columns, 21, 44-45 adding, 48 adding data, 75-76 aliases, 112-113 attributes, editing, 48 auto-incrementing, adding, 48 averaging values, 146-147 cardinality, 260 check constraints, 55-56 counting values, 142-144

dropping constraints, 56 editing, 49 foreign keys, 53-54 index considerations, 258 maximum values, 147 minimum values, 147-148 NOT NULL constraints, 55 NULL values, 78-79 ordering with numbers, 156 primary keys, 52-53 qualifying, 205 totaling values, 144, 146 unique constraints, 53 updating, 79-80 user access control, 304 creating, 45-47 existing table, 50-51 views, 322 data deleting, 81 inserting, 74-75 inserting from another table, 76-78 inserting into specified columns, 75-76 inserting NULL values, 78-79 populating, 74 selecting from another table, 112 updating, 79-80 data examples in book, 18, 20 dropping, 51, 57 editing, 47-49 fields, 20 joins base tables, 214-215 Cartesian product, 215-217 component locations, 204

#### troubleshooting passwords

473

equijoins, 204-206 multiple keys, 213-214 natural, 206-207 non-equijoins, 208-209 outer, 210-211 self, 212-213 table aliases, 208 types, 204 names, 18, 47 NULL values, 22 parent/child relationships, 54 primary keys, 21 records, 21, 111 relational databases, 11 rows, 21, 45 averaging values, 146-147 counting, 142-144 maximum values, 147 minimum values, 147-148 totaling values, 144-146 selecting data from multiple, 203 system catalog, 338 windowed table functions, 354 TBL suffix, 18 TEXT data type, 30 third normal forms, 66 time zone function, 189 times adding to dates, 190-191 data types implementation-specific, 187 standard, 186 date functions, 187 adding time, 190-191 comparing dates/times, 191

current, 188 miscellaneous, 192 time zones, 189 DATETIME elements, 186 storing, 186 tools front-end, 63 GUI, 293 performance, 276 web database access, 365 Transact-SQL, 373 transactions controlling, 88-90 databases, 17 definition, 87 initiating, 94 overview, 87 savepoints deleting, 94 names, 92 performance, 95 rolling back, 92-94 saving changes, 89-90 undoing, 90-92 TRANSLATE function, 166-169 translating strings, 166-169 triggers creating, 349-350 definition, 349 dropping, 351 FOR EACH ROW syntax, 351 trimming strings, 173-174 troubleshooting passwords, 308

### 474

#### tuning

#### tuning

databases, 266 SQL statements definition, 265-266 formatting, 266 FROM clause table arrangement, 269 full table scans, 272 HAVING clause, 275 indexes, 275-276 join order, 269-270 large sort operations, 275 LIKE operator, 273 OR operator, 274-275 readability, 267-269 stored procedures, 275 tools, 276 WHERE clause condition, 270-271 wildcard placement, 273

#### types

statements data administration, 17 data control, 16 defining database structures, 15 manipulating data, 16 selecting data, 16 transactional control, 17

#### data

basic, 28 BLOB, 30 BOOLEAN, 34 CHAR, 29 date and time, 32-33, 186-187 DECIMAL, 31-32 definition, 27 domains, 35

DOUBLE PRECISION, 32 fixed-length strings, 29 FLOAT, 32 floating-point decimals, 32 integers, 32 large objects, 30 lengths, 37 literal strings, 33-34 NULL, 34 numeric, 30-31 REAL, 32 TEXT, 30 user-defined, 35 VARCHAR, 29 varying-length strings, 29 indexes, 255 composite, 257 implicit, 257 single-column, 256 unique, 256-258 joins equijoins, 204-206 natural, 206-207 non-equijoins, 208-209 outer, 210-211 self, 212-213 users, 284

## U

undoing transactions, 90-92 UNION ALL operator, 239-240 UNION operator, 235-239 unique column constraints, 53

### views 475

unique indexes, 256-258 UPDATE object privilege, 301 UPDATE statement, 384 subqueries, 225-226 table data, 79-80 UPDATE(column\_name) object privilege, 301 updating system catalog, 337 table data, 79-80 view data, 321 UPPER function, 169 uppercase strings, 169 USAGE object privilege, 300 user-defined data types, 35 users access, controlling columns, 304 GRANT statement, 302-303 groups of privileges, 305 PUBLIC database account, 304 REVOKE statement, 303-304 authIDs, 283 creating, 286-287 MySQL, 289 Oracle, 287-288 SQL Server, 288-289 Sybase, 288-289 data, system catalog, 332 deleting, 293 editing, 291 GUI tools, 293 logical database design considerations, 63 managing, 285, 298 roles/privileges, 285

schemas, 289-290 schemas, compared, 286 sessions, 292 types, 284

## V

values ceiling and floor function, 178 exponential function, 178 NULL adding to columns, 78-79 checking, 175-176 replacing, 176 tables, 22 VARCHAR data type, 29 varying-length strings, 29 vendors databases, 13-14 implementations, 369-371 views creating, 316 multiple tables, 318-319 other views, 319-320 single tables, 316-318 WITH CHECK OPTION, 320-321 creating tables from, 322 data updates, 321 definition, 313 dependencies, 320 dropped tables, 326 dropping, 323 ORDER BY clause, 323

#### 476

#### views

overview, 314 rows, 321 security, 315 simplifying data, 314 summarized data maintenance, 315-316

## W

web interfaces, 363-364 web-based database systems, 12-13 websites ASCII chart, 178 book, 9 Center for Internet Security, 298 MySQL, 375 WHERE clause, 385 DELETE statement, 81 restrictive condition, 270-271 SELECT statement, 105-106 wildcard performance, 273 windowed table functions, 354 WITH CHECK OPTION (CREATE VIEW statement), 320-321

## X-Z

XML, 354-355